### 19. óra Online-web\_2

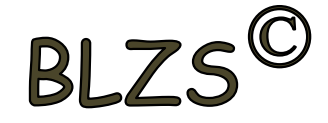

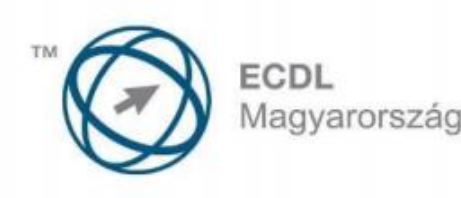

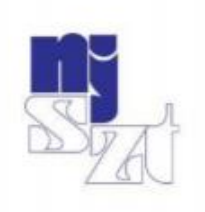

## **ECDL VIZSGAPÉLDATÁR** Online alapismeretek

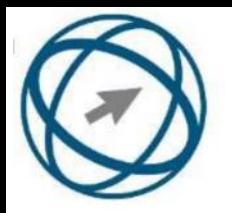

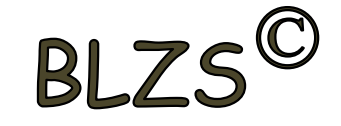

#### **21. Mi az azonnali üzenetküldés (Instant Messaging)?**

Olyan valós idejű, közvetlen írott nyelv-alapú kommunikációs forma, amely szöveges üzenetek gyors továbbítását teszi lehetővé egy hálózaton keresztül, például az interneten.

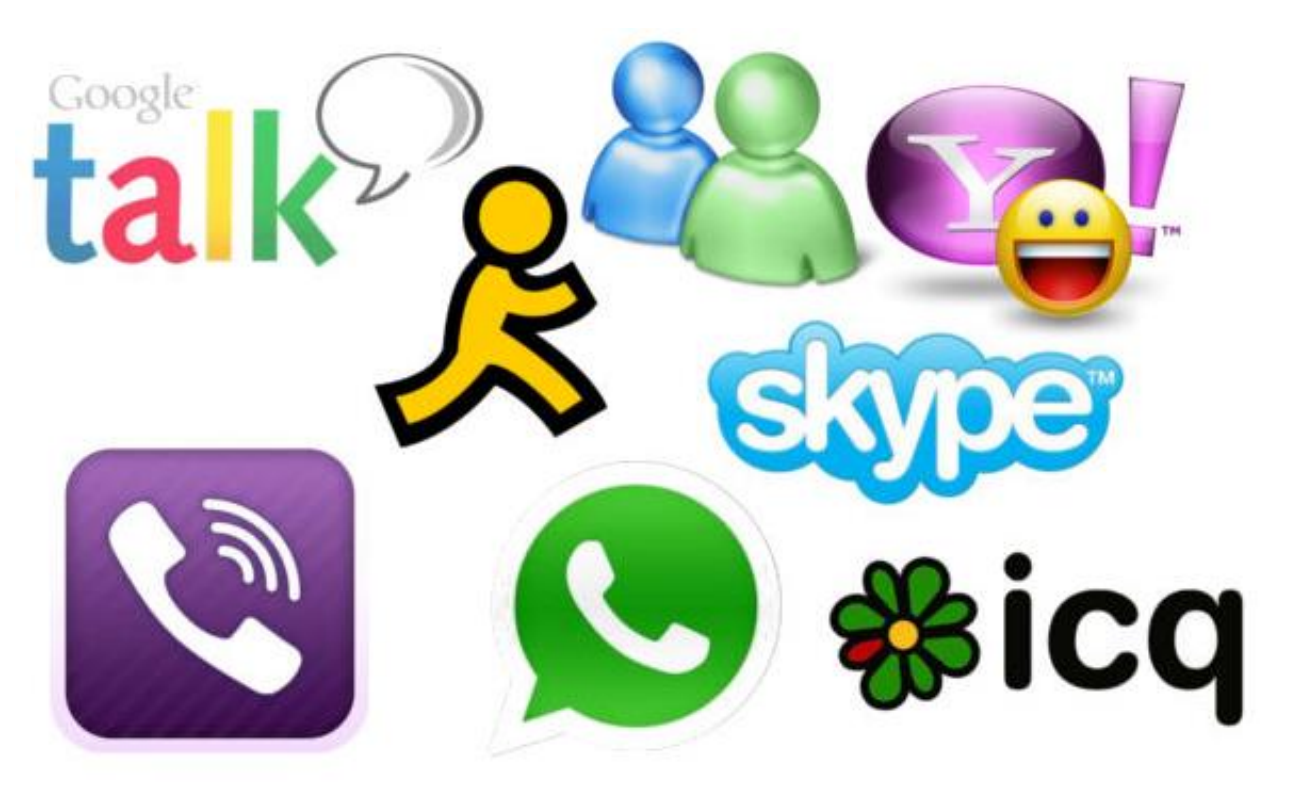

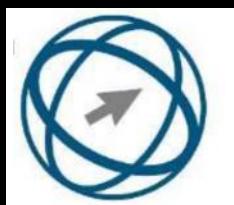

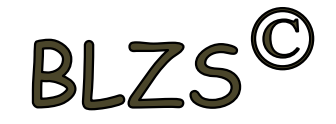

### **22. Hogyan épül fel egy e-mail cím?** valaki@ecdl.hu

# Az e-mail cím felépítése valaki@bárhol.hu kiscsillag@gmail.hu

A felhasználó neve. a postafiók azonosítója

A levelezőszerver címe

Kötelező elválasztójel

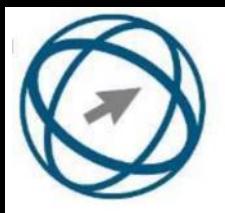

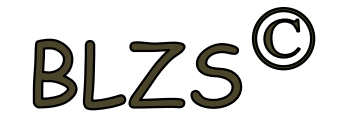

### **23. Az alábbiak közül melyik alkalmazást lehet böngészésre használni?**

Google Chrome

Google Mail (Gmail)

Mozilla Thunderbird

Microsoft PowerPoint

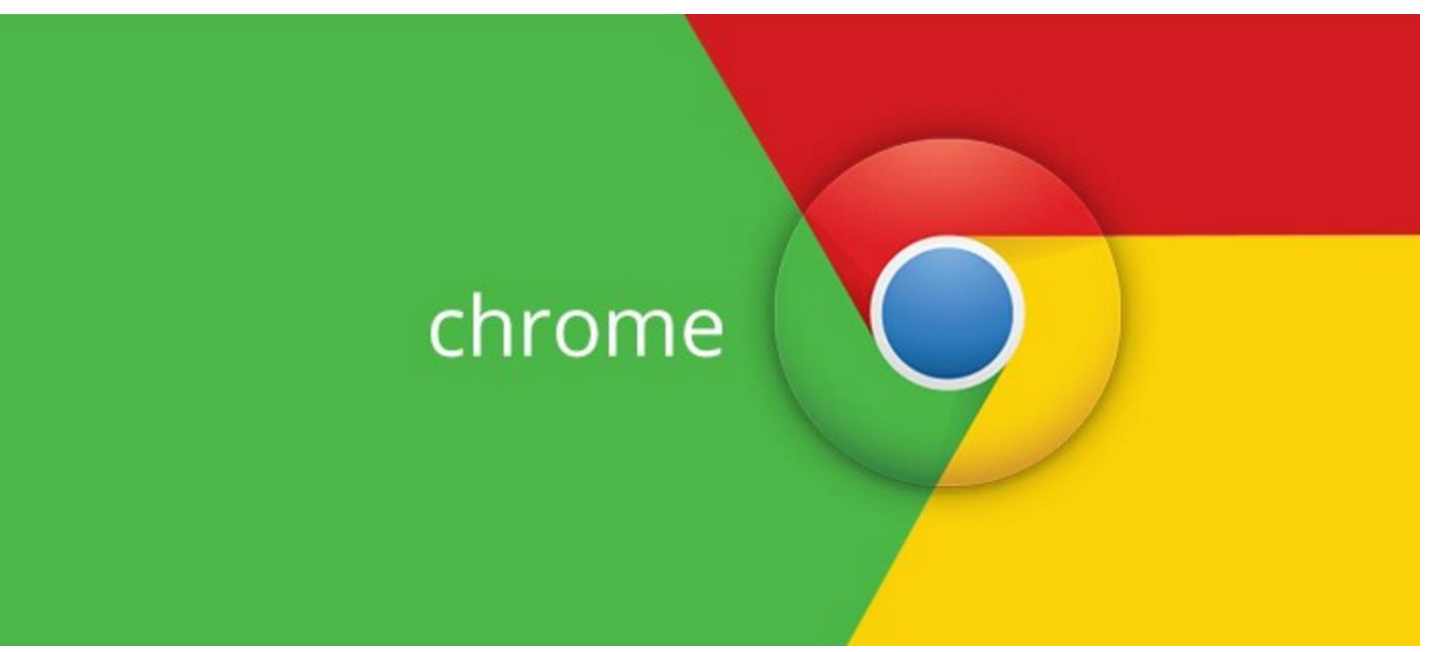

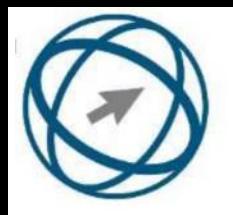

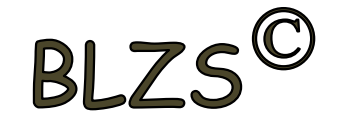

### **24. Mi az e-mail?**

### Az e-mail olyan digitális üzenet, amely a feladótól elektronikus úton - többnyire az interneten keresztül továbbítva - jut el egy vagy több címzetthez.

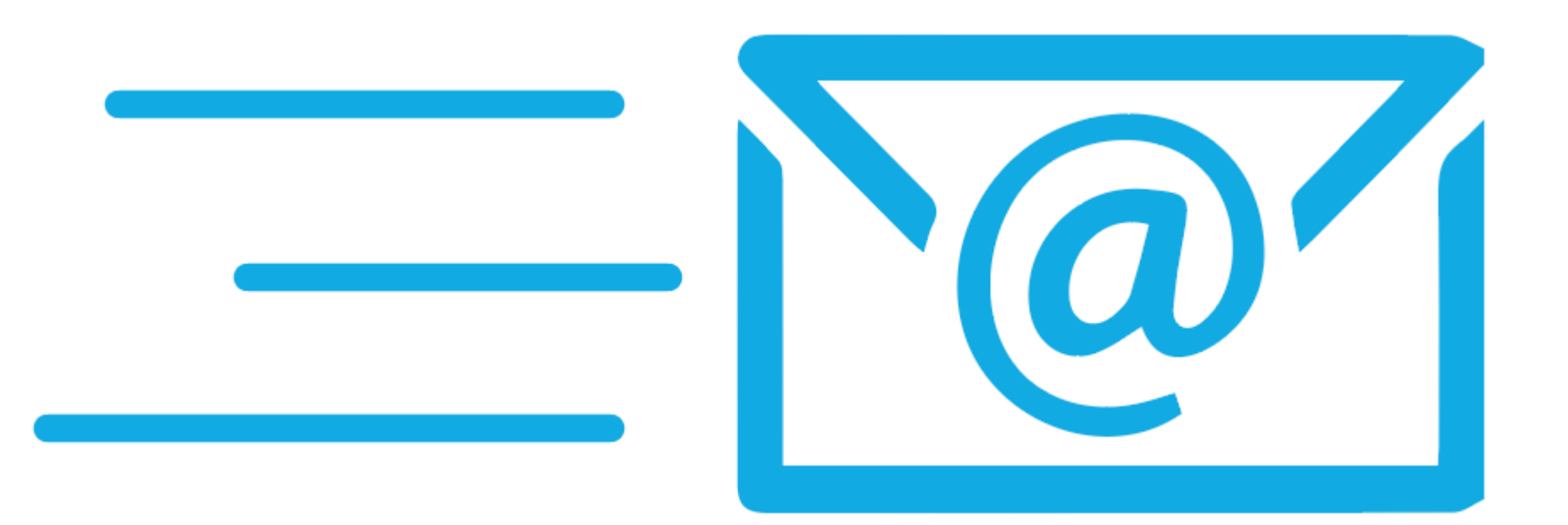

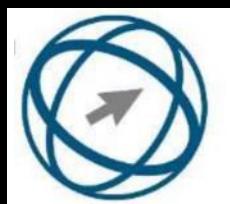

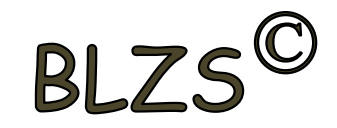

### **25. Lementhető-e az e-mail melléklete a számítógépre?** Általában igen.

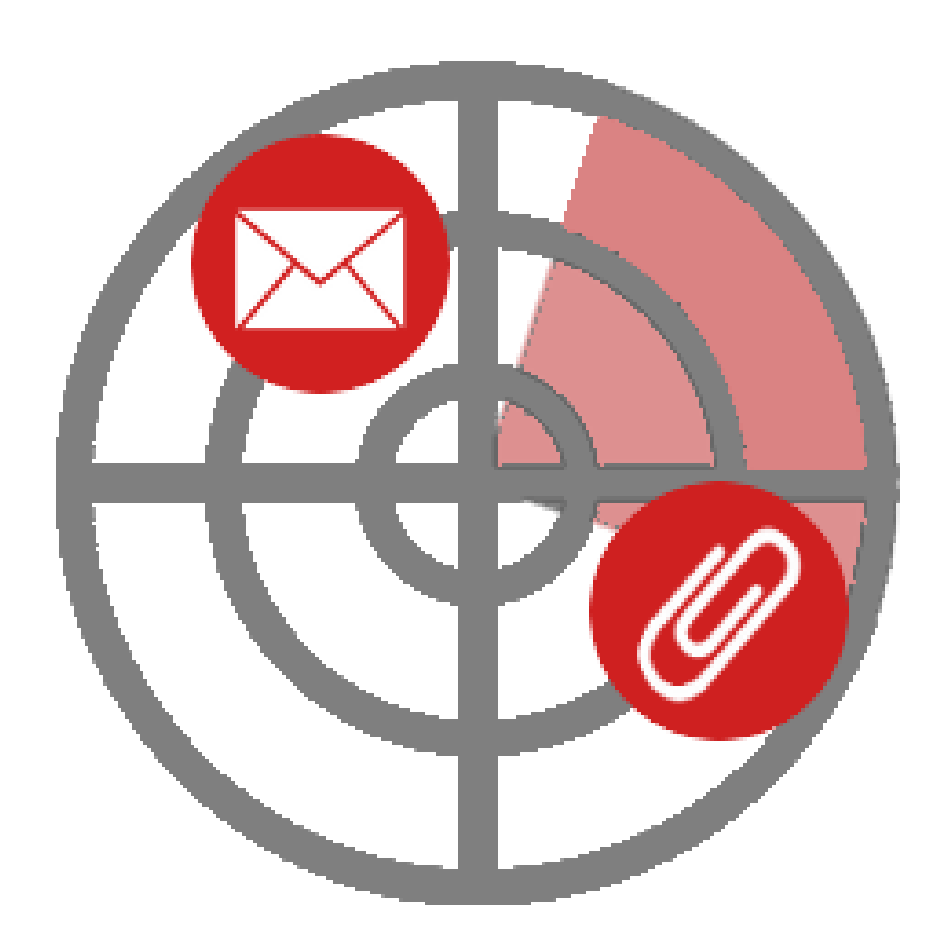

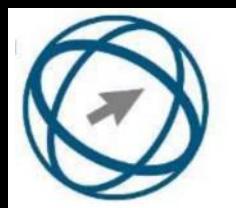

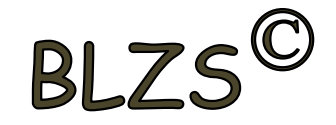

### **26. Mire jó a levelezőlista?**

#### A levelezőlista tagjai közötti gyors üzenetváltásra.

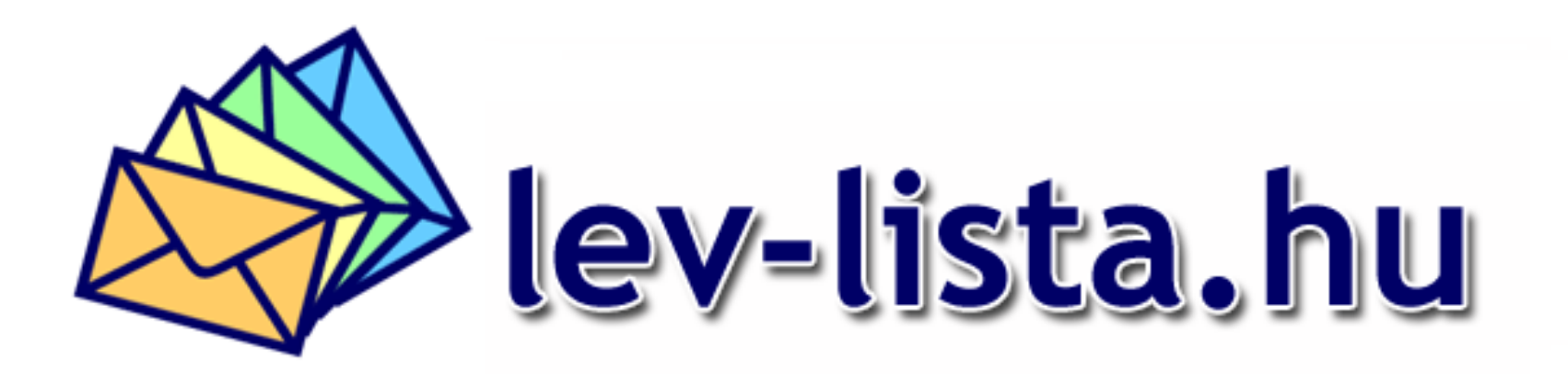

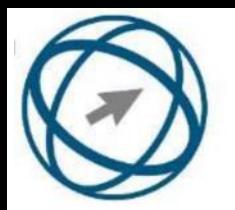

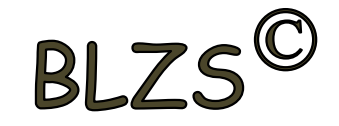

### **27. Fejezze be a mondatot. Az URL …**

az interneten megtalálható bizonyos erőforrások (például szövegek, képek) szabványosított címe.

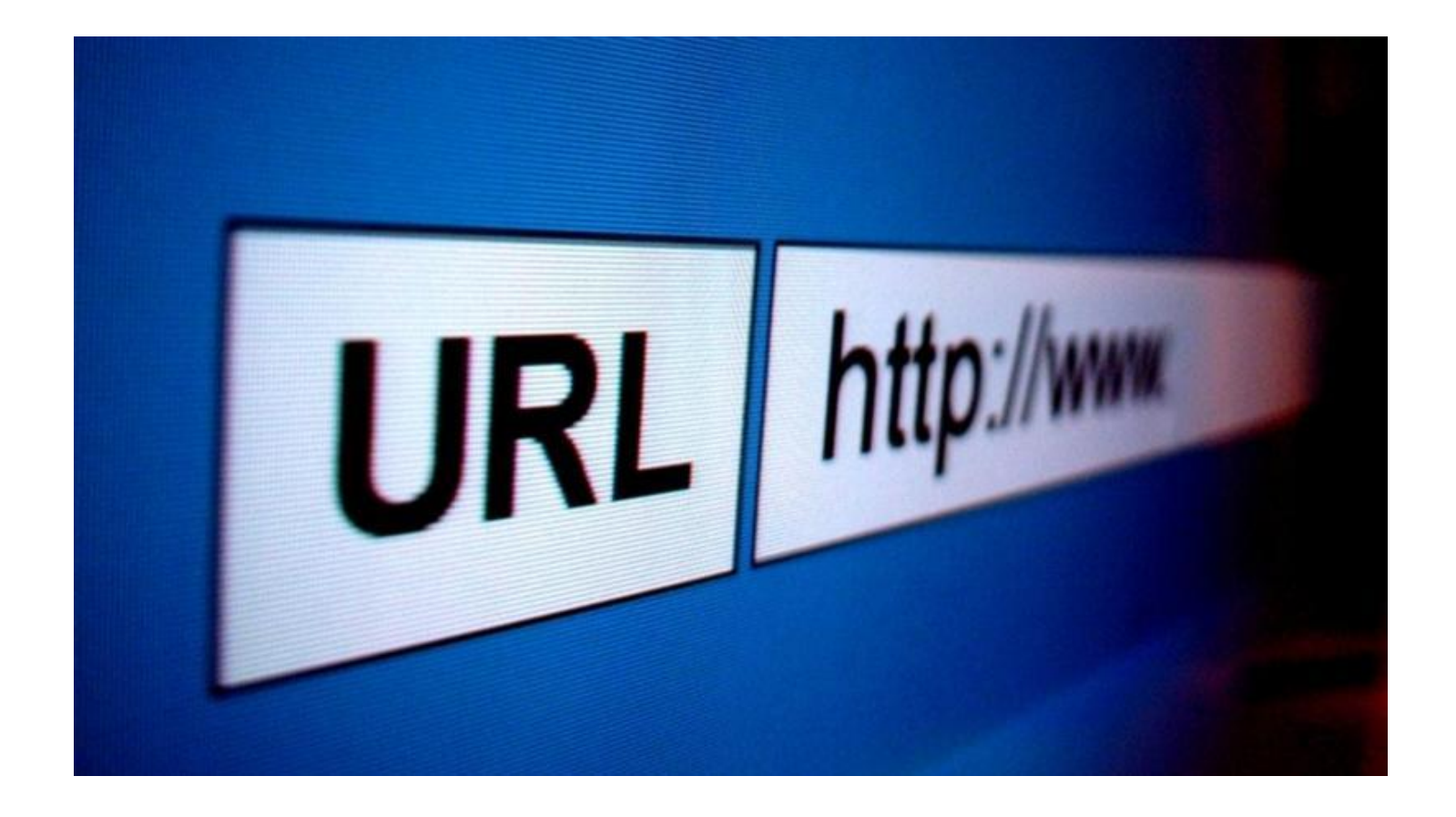

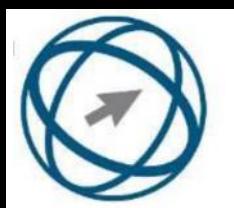

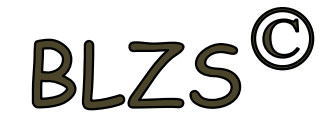

### **28. Hogyan törölhető véglegesen egy e-mail?** a törölt elemek mappából is el kell távolítani.

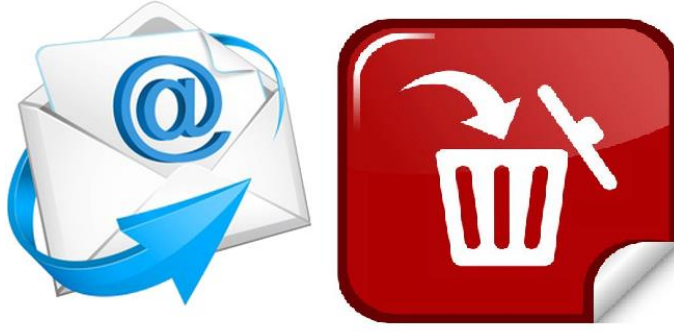

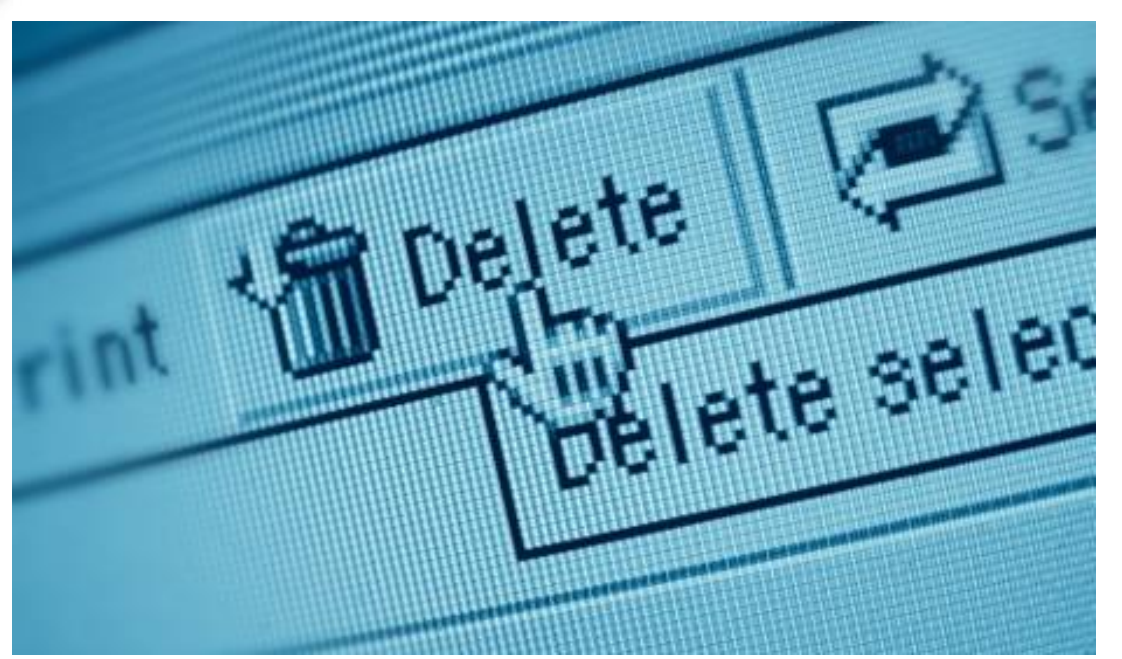

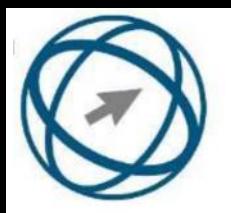

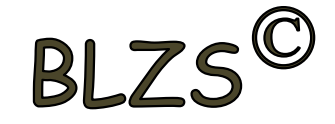

### **29. Utólag megváltoztatható-e egy már elolvasott email állapota olvasatlanra?** Igen, bármikor.

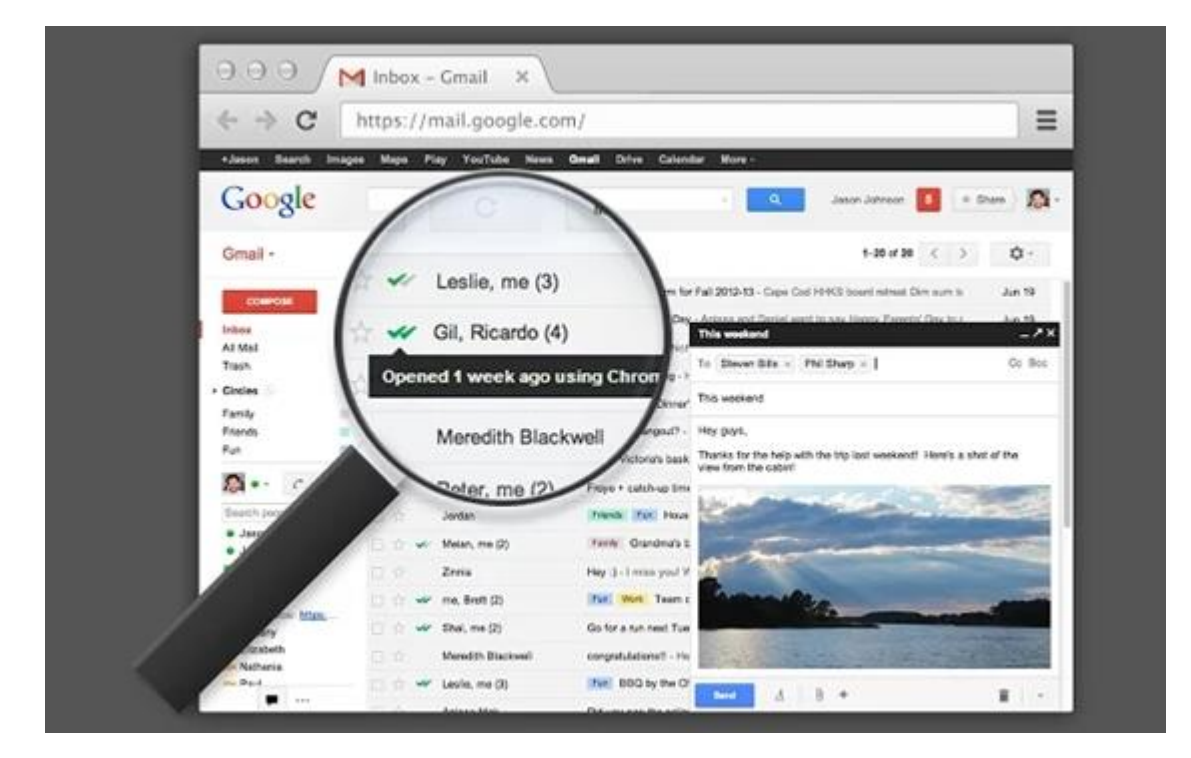

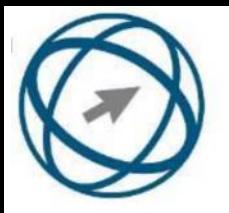

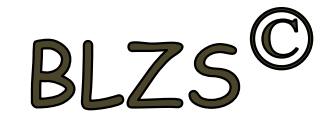

### **30. Az alábbiak közül melyik lehetőség nem állítható be weboldalak nyomtatásakor?** háttér színe, álló elrendezés fekvő elrendezés, fájlba nyomtatás

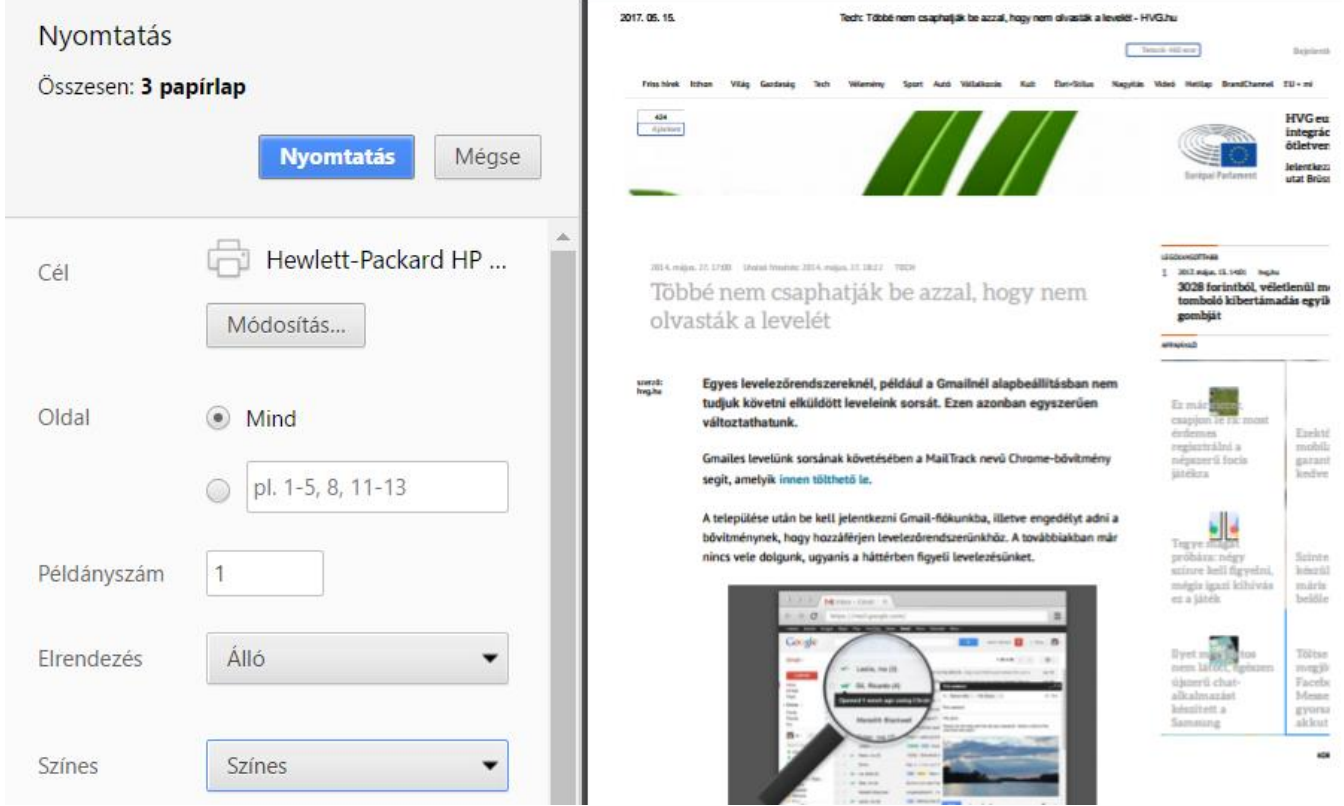

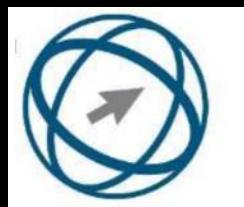

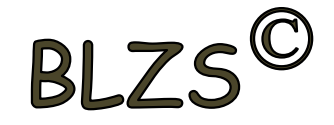

### **31. Megadható-e több címzett is egy e-mailhez?** Igen

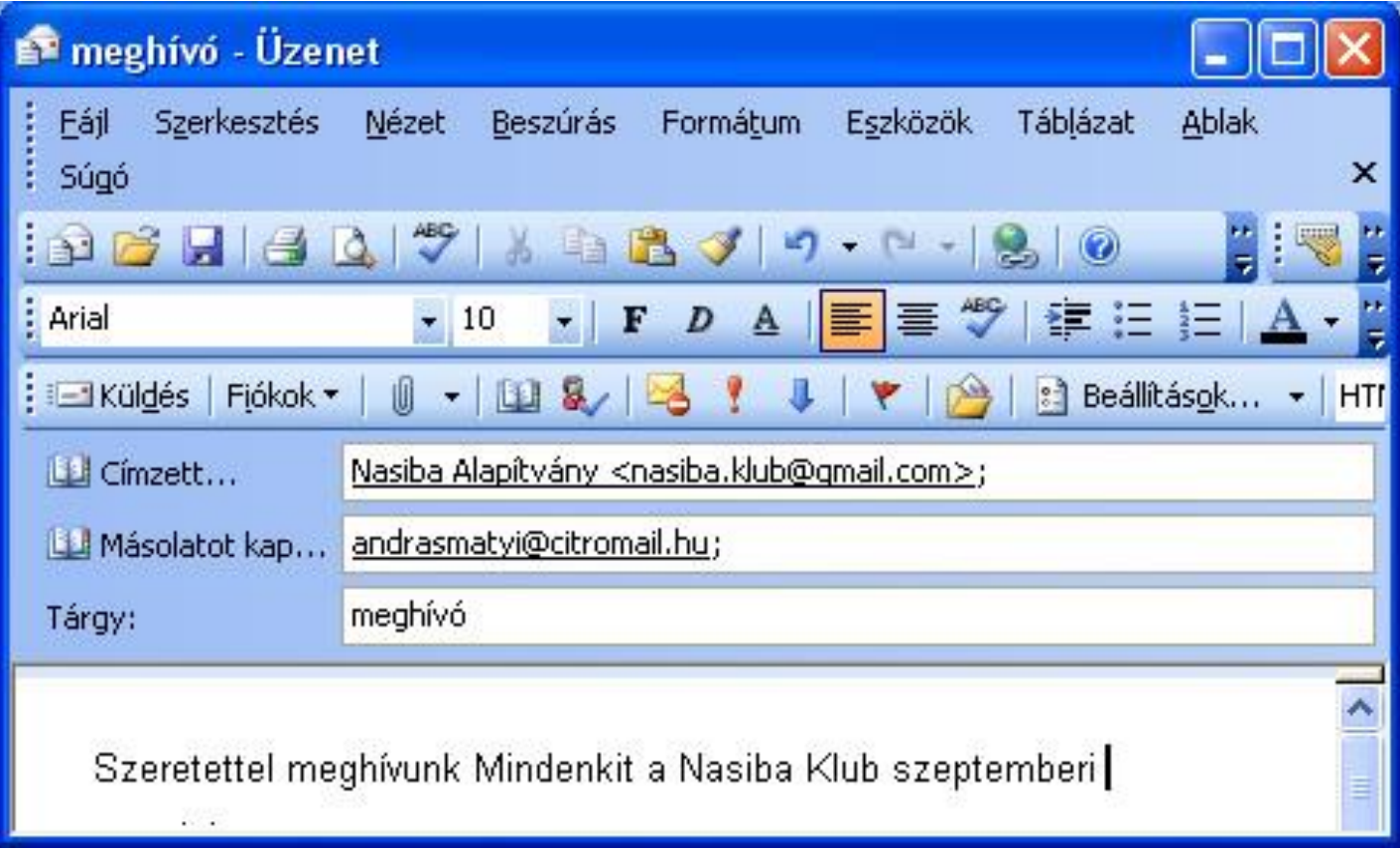

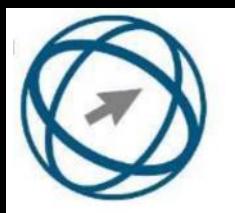

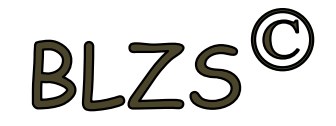

### **32. Fejezze be a mondatot. A biztonságos webes vásárláskor…**

### körültekintően kell használni személyes adatainkat és az oldal megbízhatóságát célszerű ellenőrizni

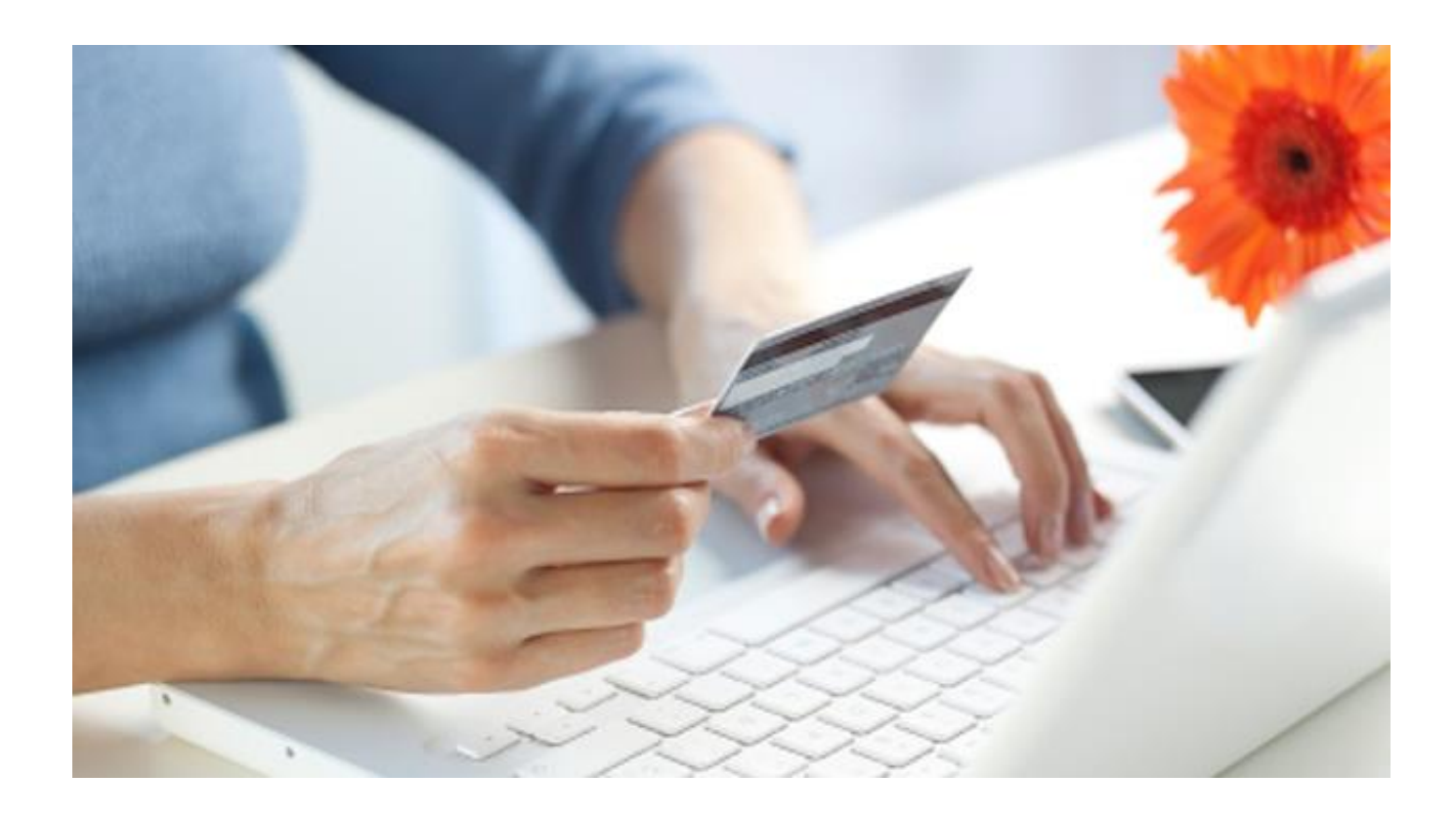

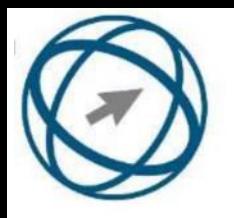

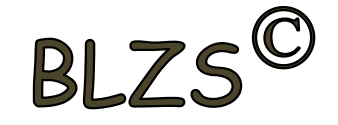

### **33. Mi a keresőmotor?**

A keresőmotor egy olyan alkalmazás, amely bizonyos feltételeknek (többnyire egy szónak vagy kifejezésnek) megfelelő információkat keres valamilyen számítógépes környezetben (pl. az interneten).

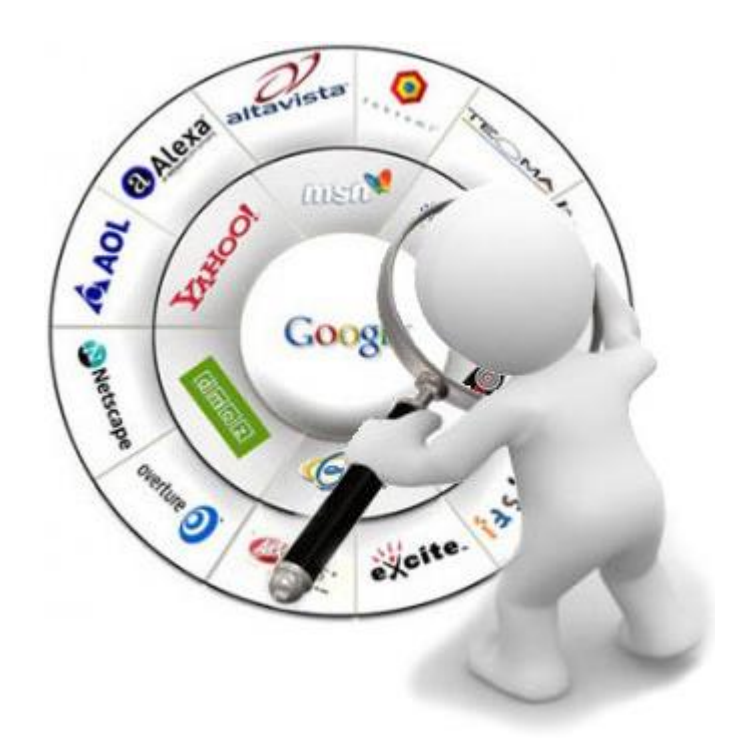

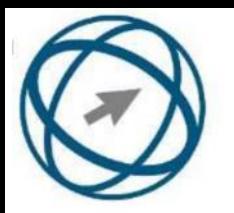

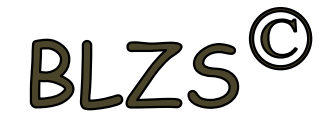

### **34. Biztonságos-e az online közösségekben való részvétel?**

Igen, de csak megfelelő személyes biztonsági beállítások elvégzésével, a személyes információk kiadásának korlátozásával.

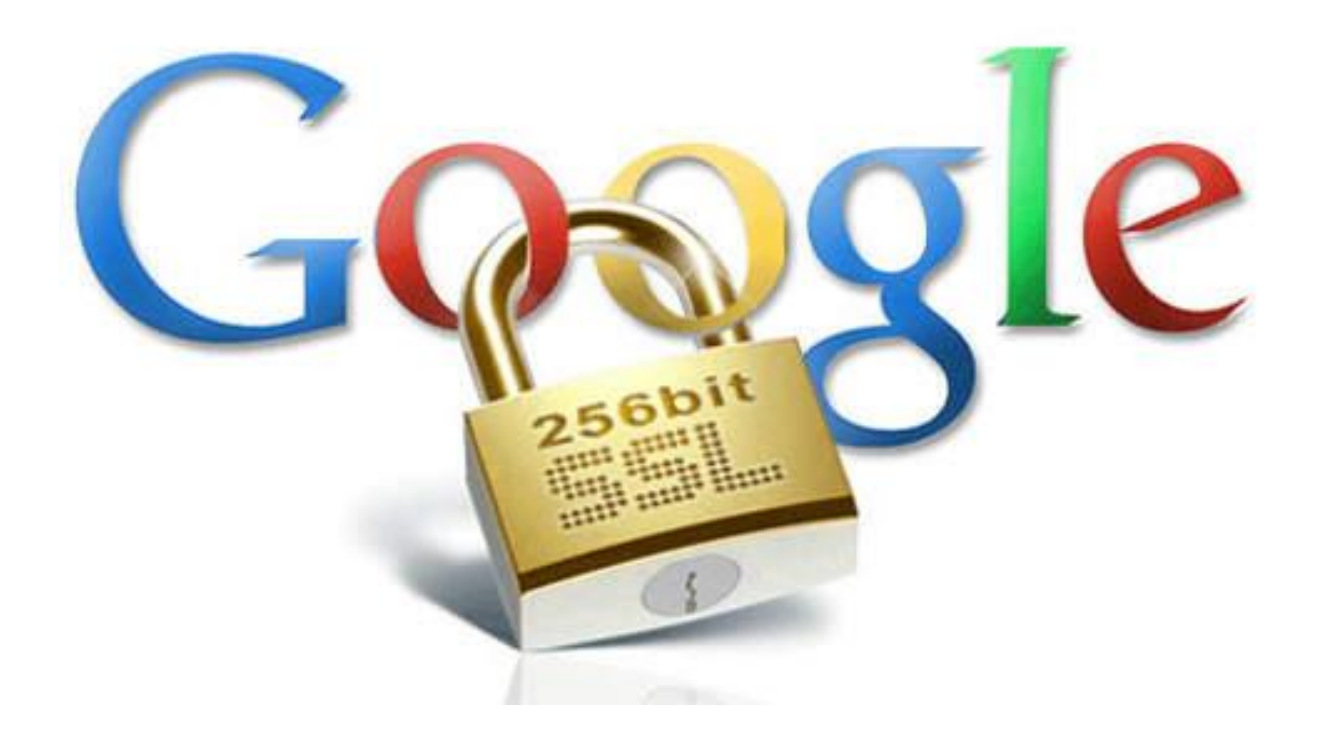

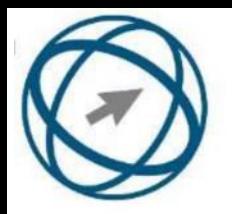

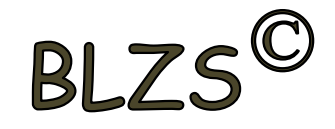

### **35. Van-e különbség másolat és titkos másolat között?** Igen, van. A másolatban megjelölt címzettek tudnak egymásról, míg a titkos másolatban megadott címzettet a többiek nem láthatják, de ő tud a többi címzettről.

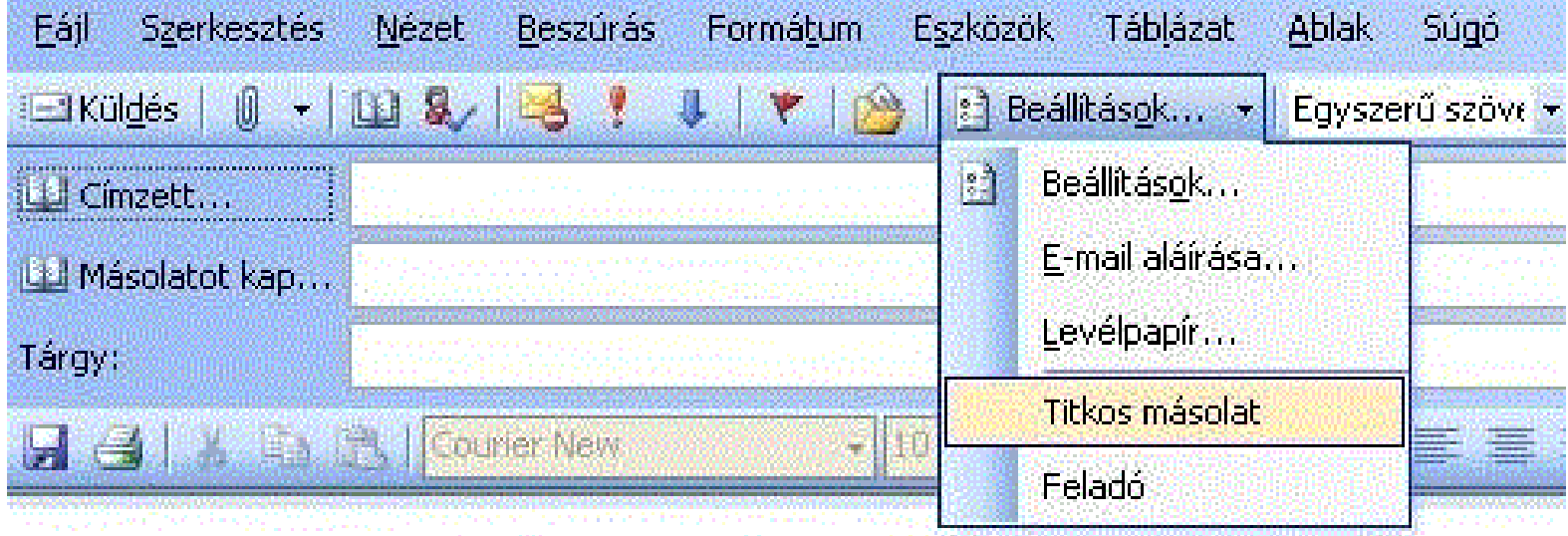

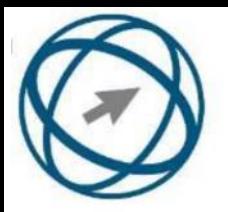

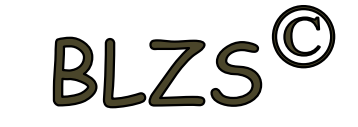

### **36. Hogyan segíti a lapok közötti váltás a böngészést?**

A böngésző lapjainak segítségével egyszerre több weboldal is megjeleníthető. Ezek között egy-egy kattintással gyorsan lehet váltani, ami a lapok gyors áttekintését segíti.

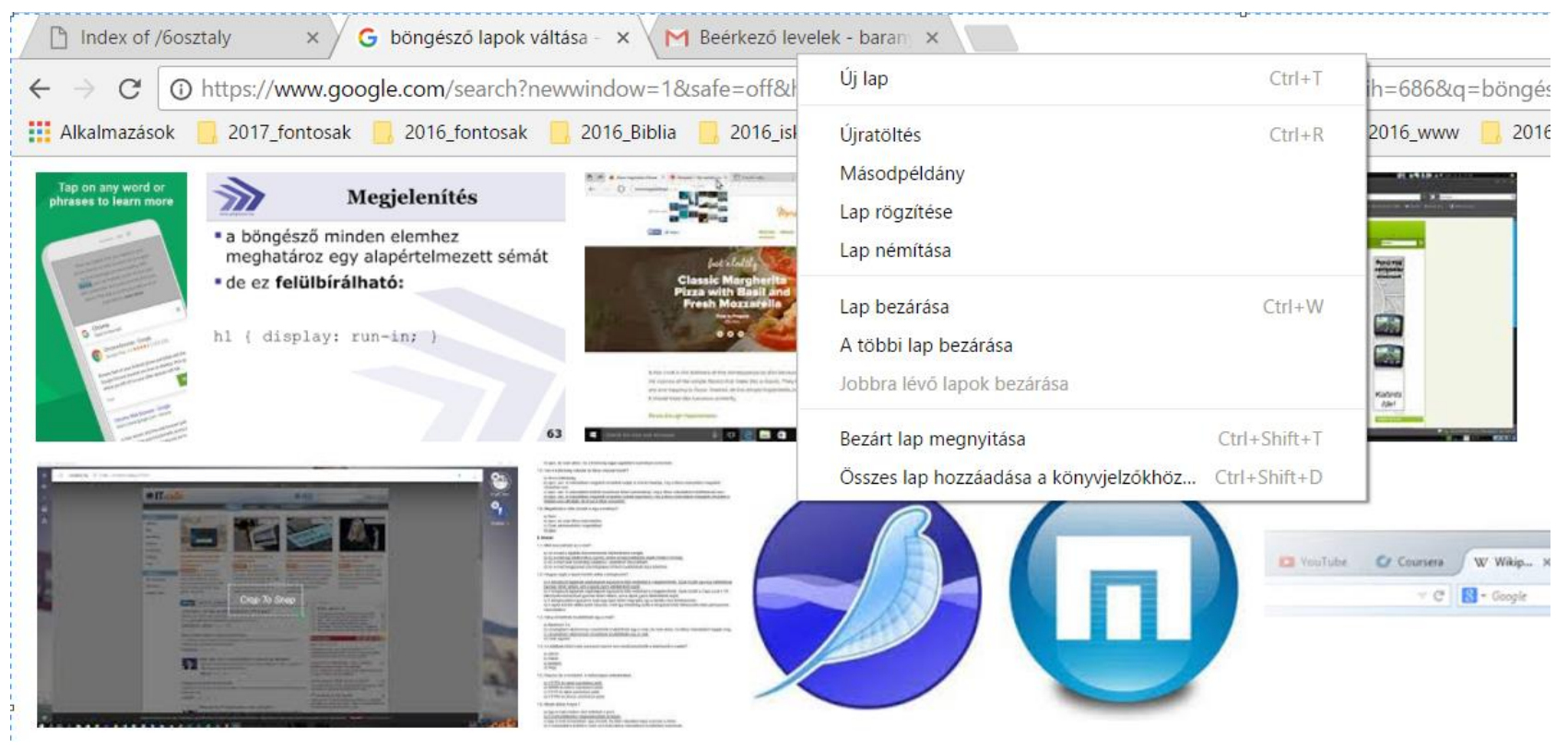

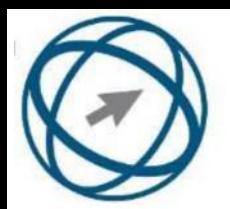

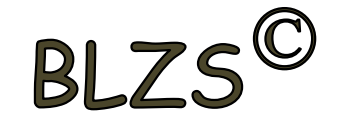

### **37. Hány címzettnek továbbítható egy e-mail?** Lényegében akármennyi címzettnek továbbítható egy email.

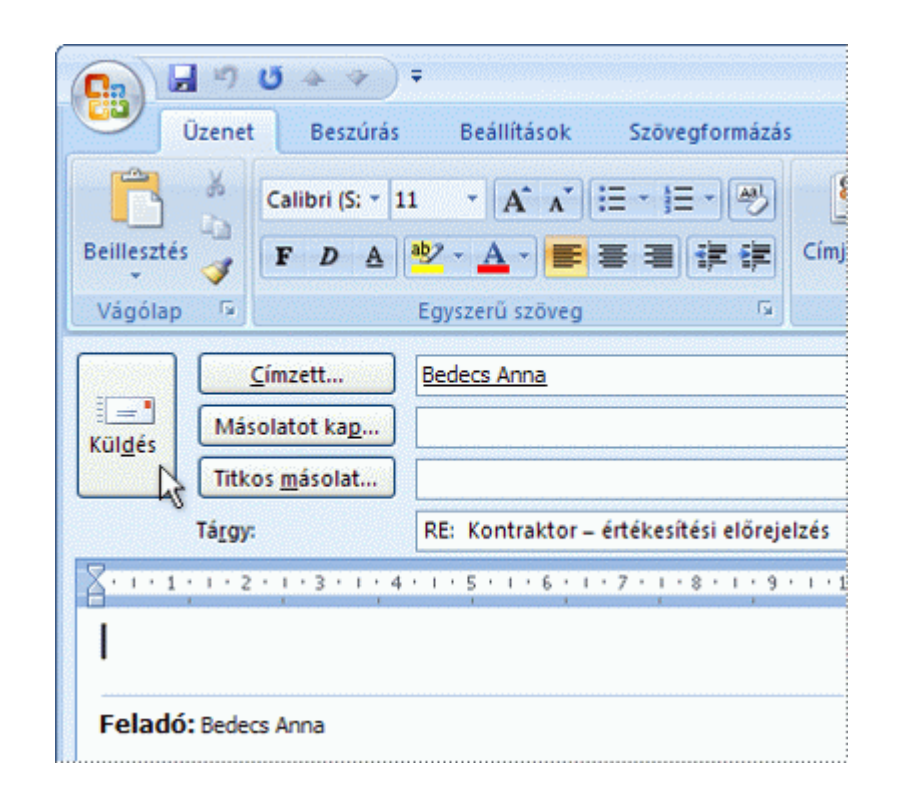

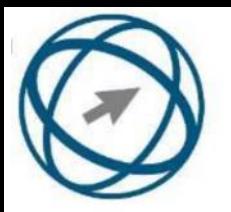

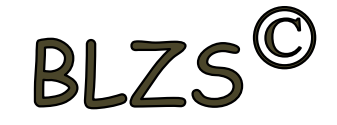

### **38. Az alábbiak közül mely szempont szerint nem rendszerezhetők a beérkezett e-mailek?** Dátum, feladó, tartalom, tárgy

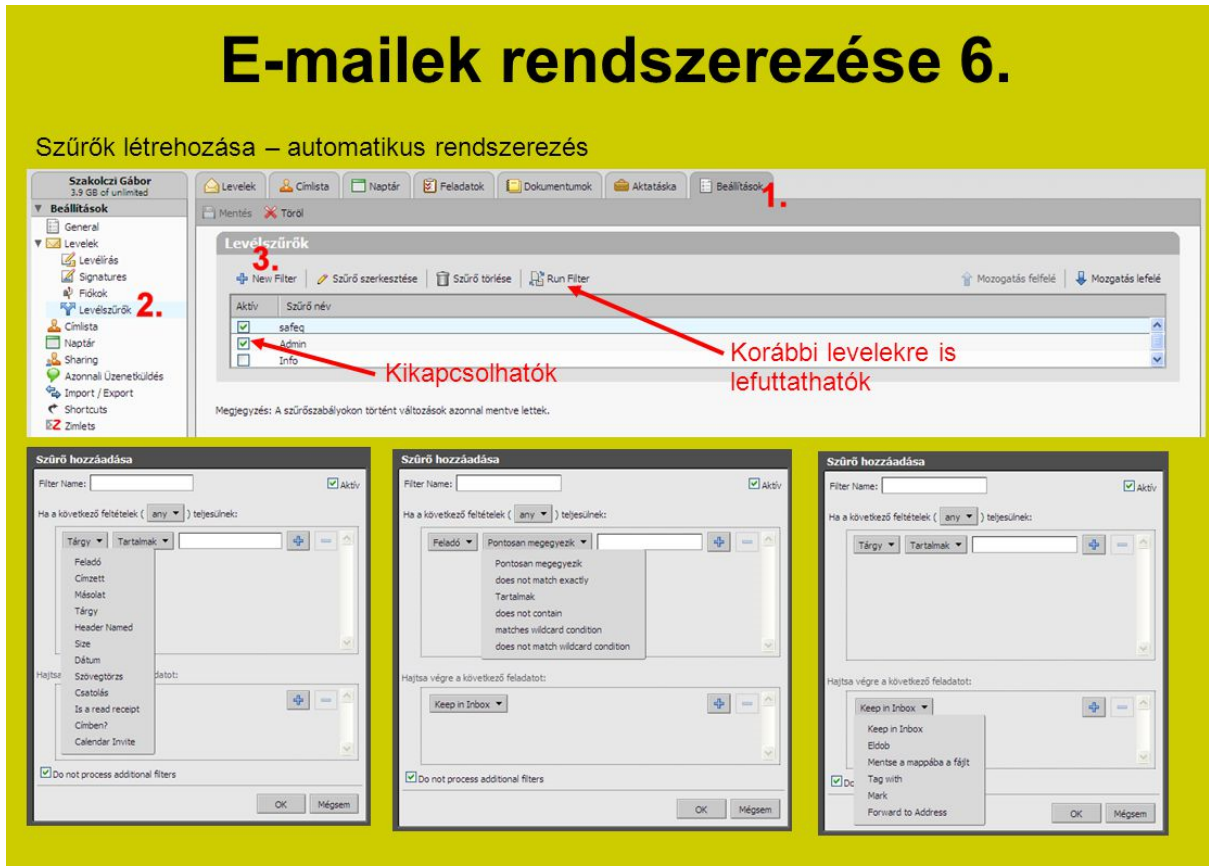

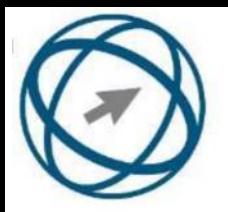

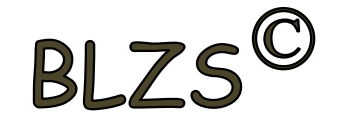

### **39. Hogyan aktiválható a legegyszerűbben egy hiperhivatkozás?**

#### kattintással

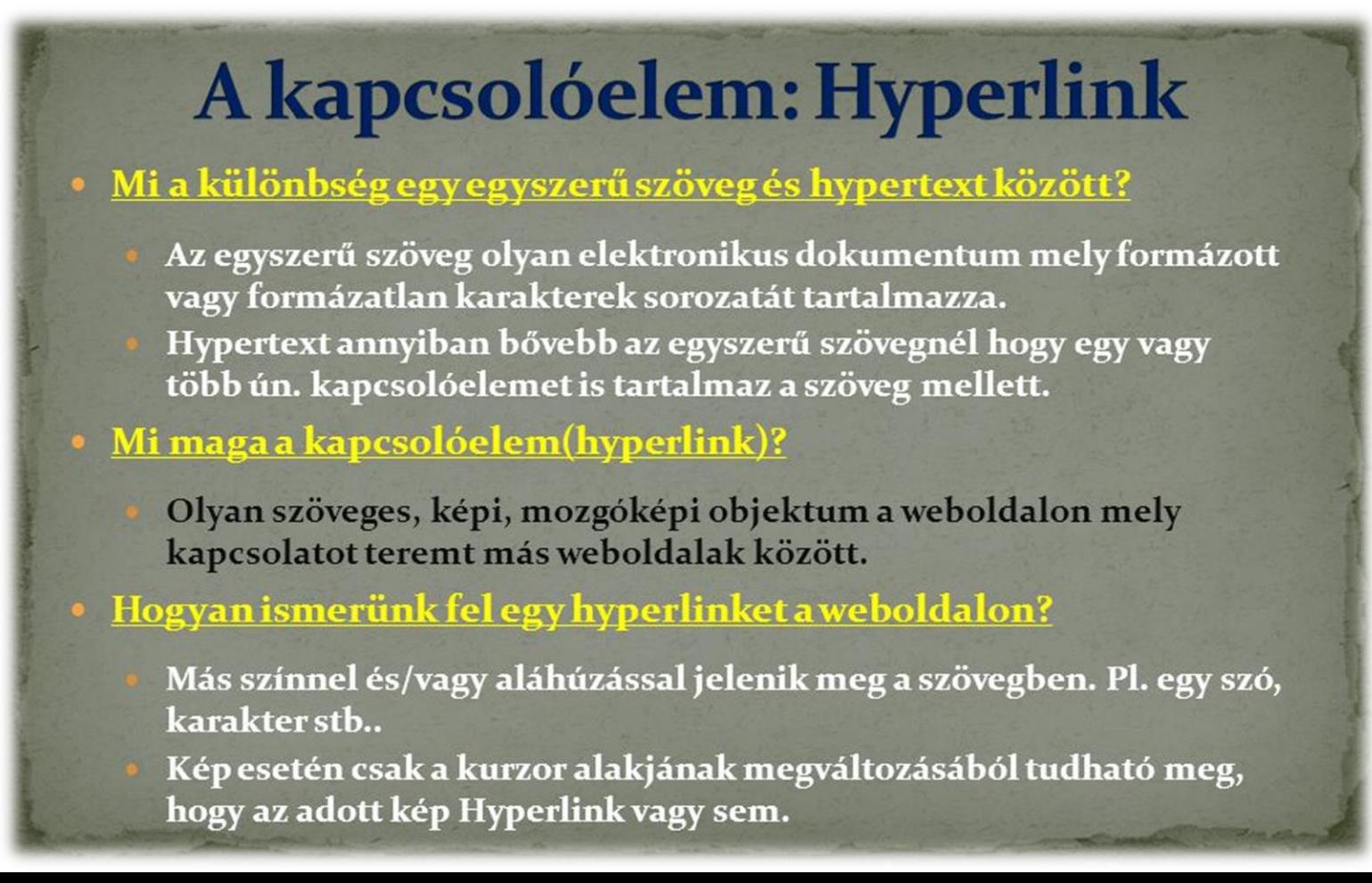

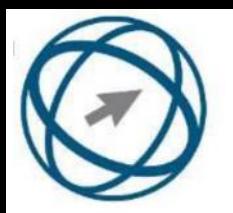

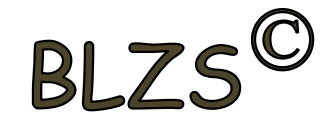

### **40. Mire szolgál az üzenetjelölő?**

### Segítségével különböző jelölésekkel láthatóak el az e-mail üzenetek.

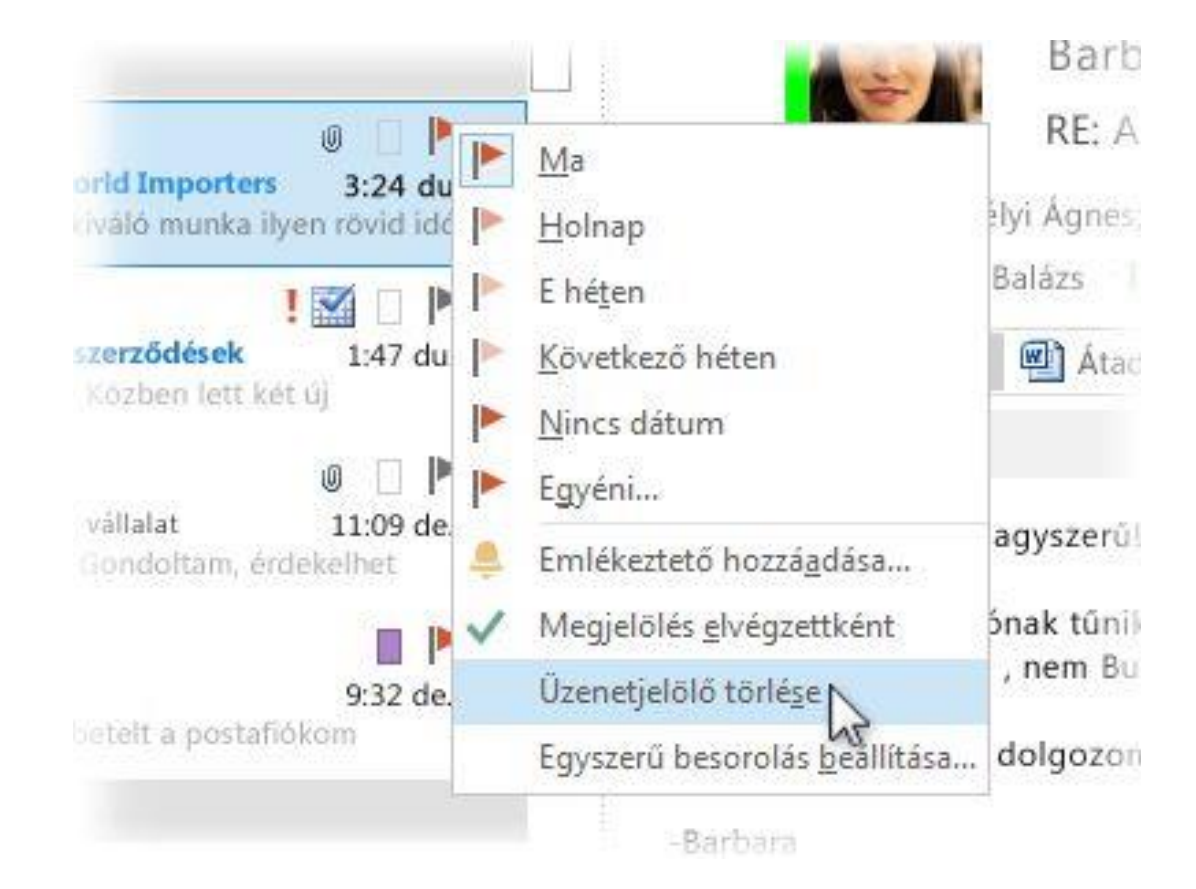